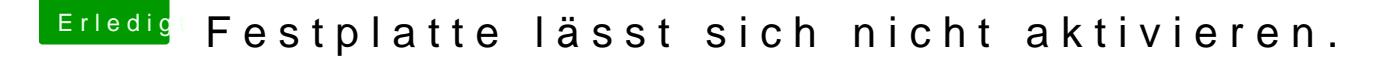

Beitrag von Ecros vom 14. März 2018, 08:01

Huhu ich bin nun im Festplatten dienstprogramm und meine Festplat aktiviren, kann mir jemand da weiterhelfen?

Edit: Nach dem ich beim Festplatten dienstprogramm auf alle anzeigen g dort gemacht habe hat alles geklappt.